# ECE 598 – Advanced Operating Systems Lecture 18

Vince Weaver http://web.eece.maine.edu/~vweaver vincent.weaver@maine.edu

5 April 2016

#### Announcements

- $\bullet$  Homework  $\#7$  was posted
- Project update

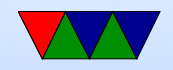

#### Notes on HW7

- More like a 571 HW
- Enabling cache, etc
- Enabling virtual memory, but old legacy ARMv5 version. Found code online, have to figure out what doing. Why do you need to enable VM for L1 dcache?

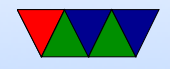

#### Notes from last time

- undelete char is a sigma character
- when you delete a file, the FAT entries are zeroes out. How can you undelete? Deleted entry still has pointer to first data block. You have to \*really\* hope your file was not fragmented
- exFAT. Designed for use in digital cameras. more than 4GB filesize and 32GB or so disk size. also many other improvements, not backwards compatible before windows XP.

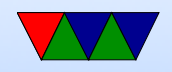

# Ext2 FS

- All structures are little-endian (To aid in moving between machines)
- Block size 1024-4096 (for various reasons it's complicated on Linux to have a block size greater than the page size) (also, does blocksize have to be power of 2? Some CD-ROMs had blocksize of 2336 bytes)

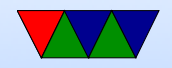

### Overall Layout

• Boot sector, boot block 1, boot block 2, boot block 3

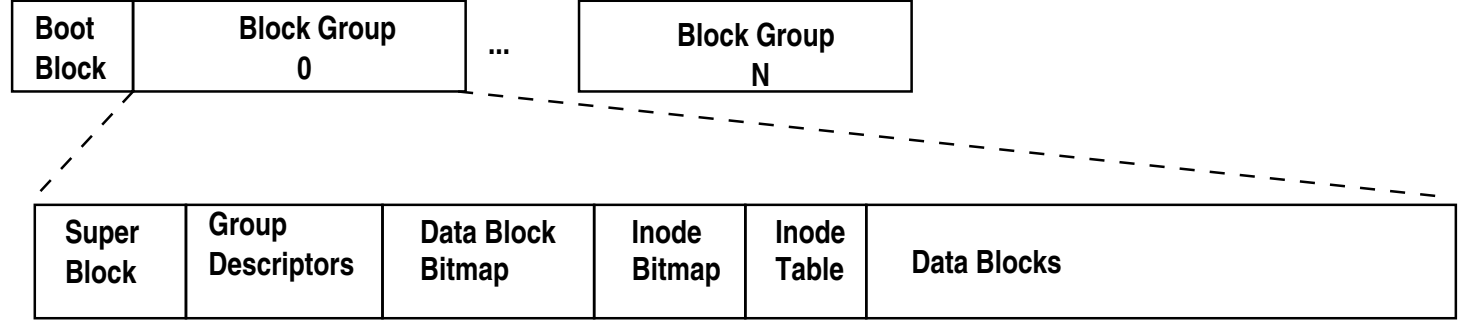

• Block group: superblock, fs descriptor, block bitmap, inode bitmap, inode table, data blocks

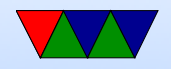

# Block Group

- A bitmap for free/allocated blocks
- A bitmap of allocated inodes
- An inode table
- Possibly a backup of the superblock or block descriptor table

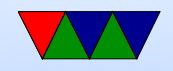

### Superblock

• Superblock – located at offset 1024 bytes, 1024 bytes long Copies scattered throughout (fewer in later versions) Info on all the inode groups, block groups, etc.

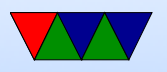

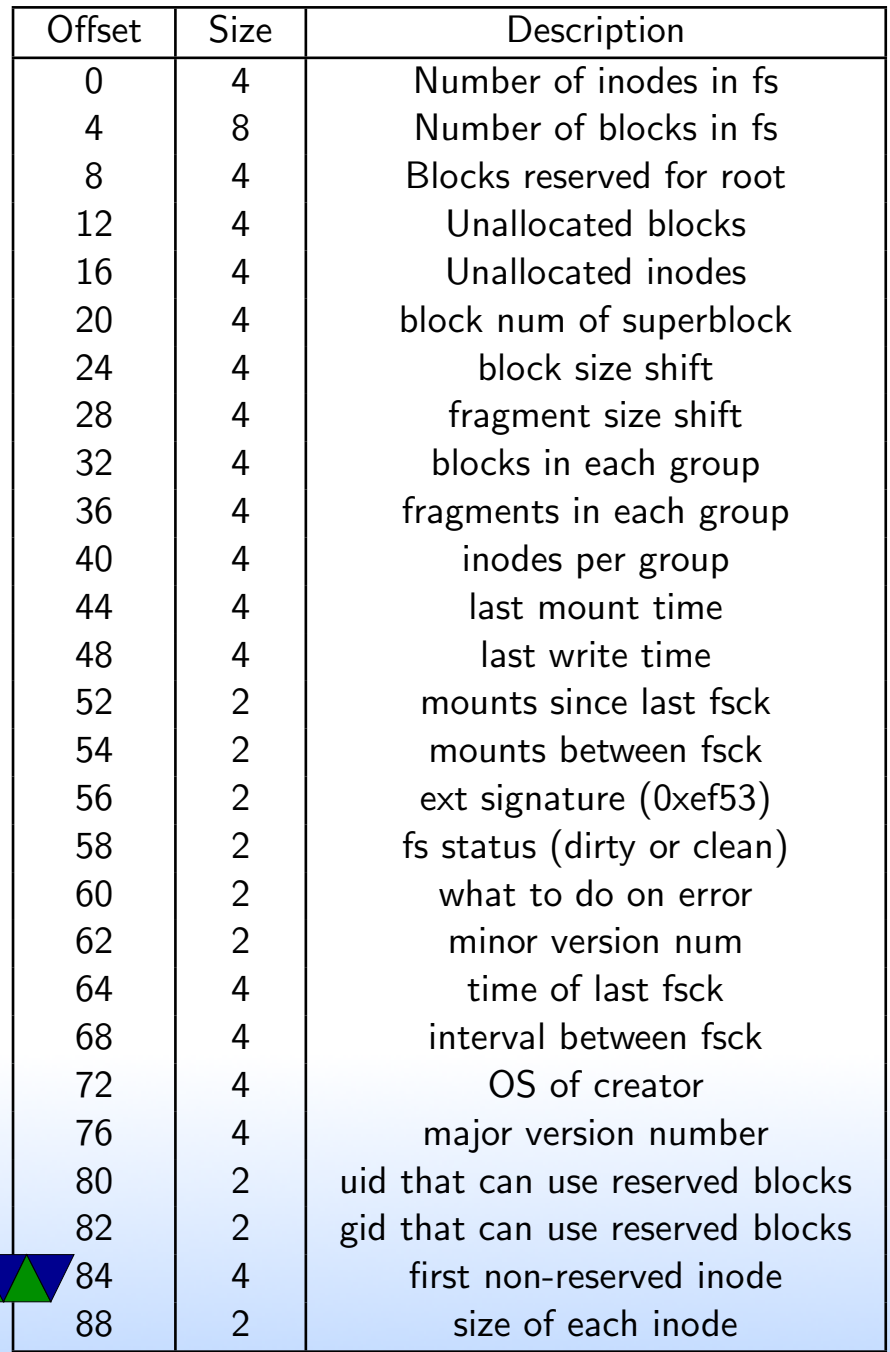

 $\sqrt{ }$ 

### Block Group Descriptor Table

• Follows right after superblock

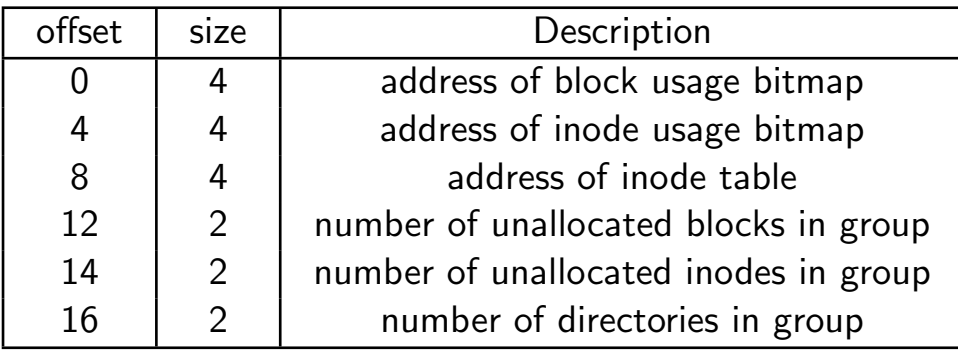

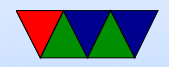

### Block Tables

• Block bitmap – bitmap of blocks (1 used, 0 available) block group size based on bits in a bitmap. if 4kb, then  $32k$  blocks  $= 128MB$ .

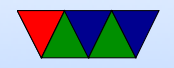

#### Inode Tables

• Inode bitmap – bitmap of available inodes

• Inode table – all metadata (except filename) for file stored in inode Second entry in inode table points to root directory inode entries are 128 bytes.

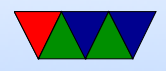

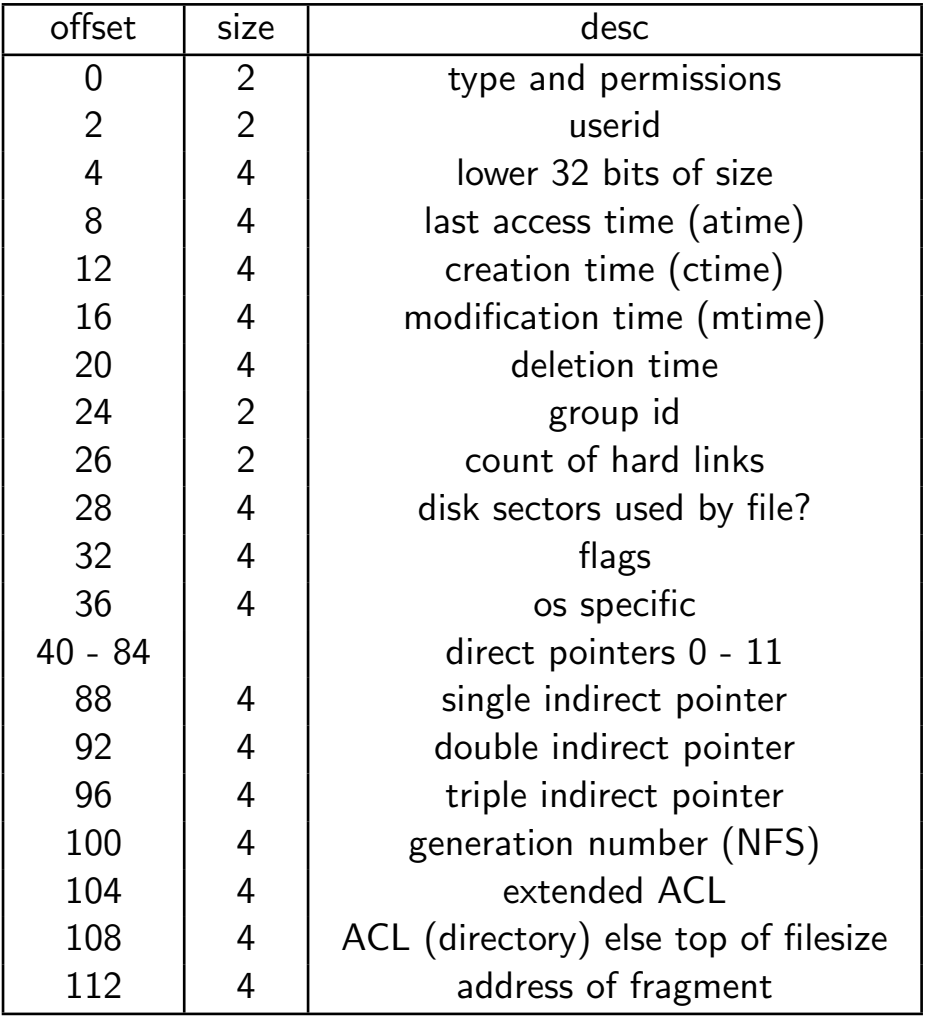

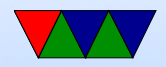

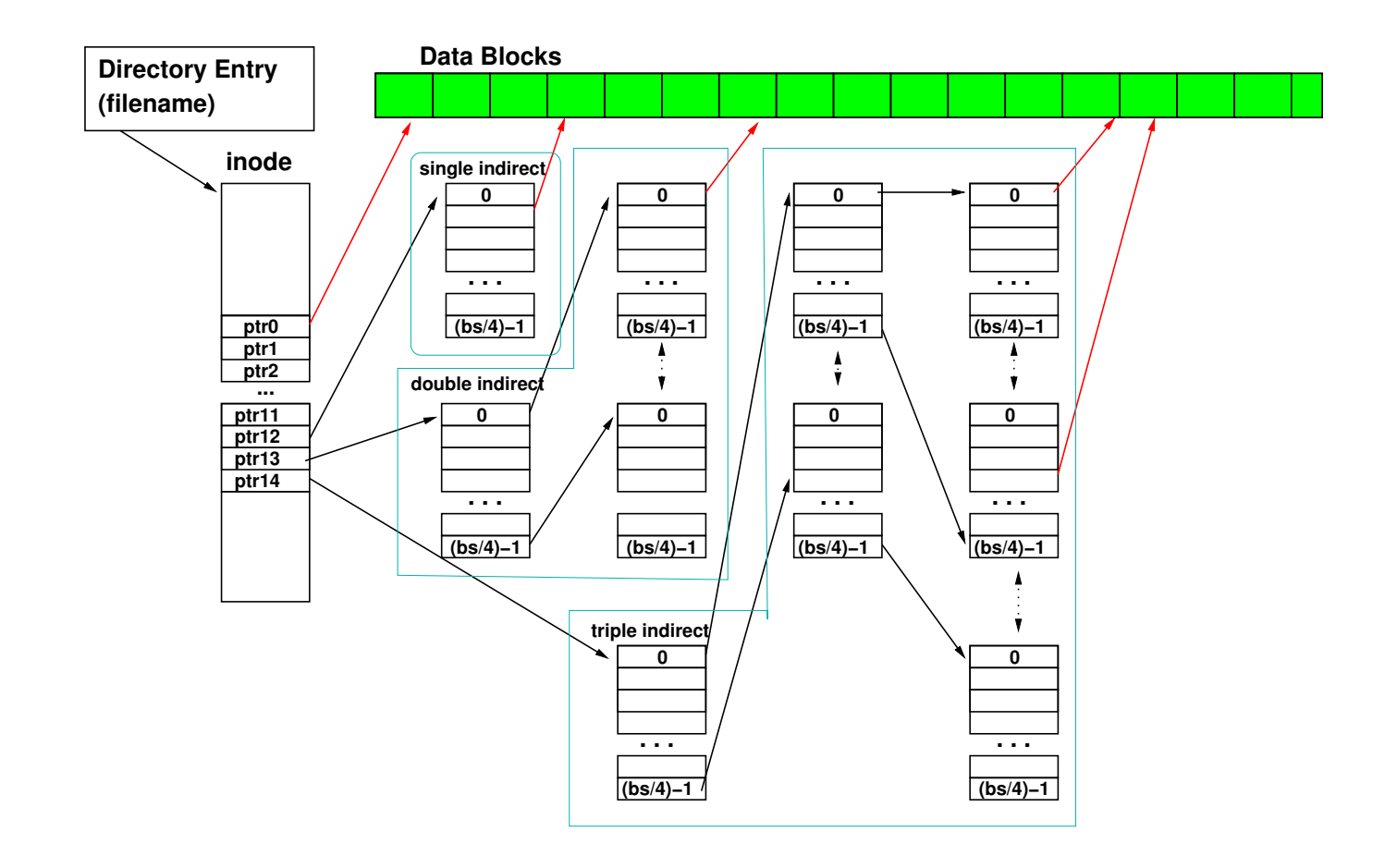

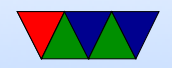

## Directory Info

• Directory info –

Superblock links to root directory (usually inode 2) Directory inode has info/permissions/etc just like a file The block pointers point to blocks with directory info. Initial implementation was single linked list. Newer use hash or tree.

Holds inode, and name (up to 256 chars). inode 0 means unused.

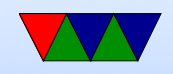

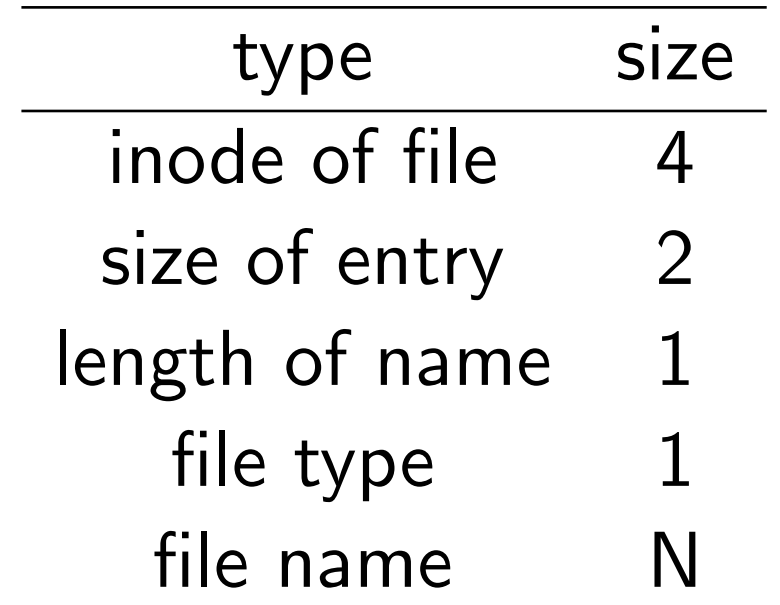

- Hard links multiple directory entries can point to same inode
- . and .. entries, point to inode of directory entry

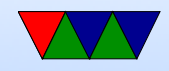

• Subdirectory entries have name, and inode of directory

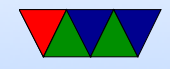

### How to find a file

- Find root directory
- Iterate down subdirectories
- Get inode

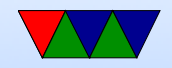

#### How to read an inode

- Get blocksize, blocks per group, inodes per group, and starting address of first group from the superblock
- Determine which block group the inode belongs to
- Read the group descriptor for that block group
- Extract location of the inode table
- Determine index of inode in table

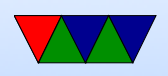

• Use the inode block pointers to read file

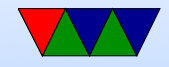

# Ext3/Ext4

- Compatible with ext2
- $\bullet$  ext3
	- Htree instead of linked list in directory search
	- online fs growth
	- journal
	- Journal

metadata and data written to journal before commit. Can be replayed in case of system crash.

 $\bullet$  ext4

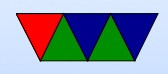

- Filesize up to 1Exabyte, filesize 16TB
- Extents (Rather than blocks) , an extent can map up to 128MB of contiguous space in one entry
- Pre-allocate space, without having to fill with zeros (which is slow)
- Delayed allocation only allocate space on flush, so data more likely to be contiguous
- Unlimited subdirectories (32k on ext3 and earlier)
- Checksums on journals
- Improved timestamps, nanosecond resolution, push beyond 2038 limit

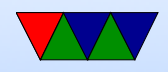

#### Why use FAT over ext2?

- FAT simpler, easy to code
- FAT supported on all major OSes
- ext2 faster, more robust filename and permissions

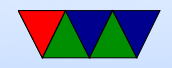